# 長方形領域における熱方程式に対する差分法

MATLAB を使って数値計算

#### 桂田 祐史

#### 2015 年 5 月 1 日 (MATLAB 紹介), 2015 年 5 月 30 日

空間 1 次元の熱方程式 (例えば細くて一様な針金における熱伝導) に対する差分法について学んだ 人を対象に、空間 2 次元の熱方程式に対する差分法を説明する。

#### **1** はじめに

この問題については、ずいぶん前から常識的となっている知見が多いけれど、私が卒研を始めた 20 年位前は、整理された参考書が見つけにくかった (1 次元のことしか書いてなかったり、差分方程式 自体は書いてあっても行列・ベクトル表現が無かったり、説明が数学的に明快でなかったり (定理で あっても証明がないとか)、参考になるプログラムがなかったり…)。そうなった理由は、1 つには利 用できるコンピューター環境がまだまだ貧弱であったせいかもしれない。現在でも和書だとあまり事 情は変わっていない気もするが (良さそうなのが出ても入手しにくくなったり…)、それは少し情けな いですね。

そこで、本に書いてあることを一つ一つ解読して、プログラムを作成し、基本的な事実を数値実験 で確認する、というのをしばらく (数年) 学部卒件のテーマとしたことがある (長方形領域の熱方程式 については、桂田 [1] がまとめ)。今回紹介するのは、その際に分かったこと (整理したこと) のエッ センスである。一気に説明するが、実は相当圧縮してあるので、本当に納得しようとすると結構長い 時間がかかると思う。

今日は、とりあ[えず](#page-11-0)以下のことをお話として理解してくれれば良い。

- (i) 差分方程式については、1 次元の場合の差分方程式の自然な拡張である。
- (ii) 差分方程式は連立 1 次方程式であるから、線形代数で学ぶような *Ax* = *b* という形に書ける。 もう少し詳しく書くと、第 *n* ステップから第 *n* + 1 ステップに進めるのに、*AUn*+1 = *Bu <sup>n</sup>* という形 の方程式を解くことになる。*A*, *B* は *n* に依らないので、一度 *A* = *P LU* と LU 分解しておくと、 *A−*<sup>1</sup> *b* = *U\*(*L\*(*P b*)) で無駄なく計算できる。— 以上は 1 次元と同様と言えば同様であるが、実際に *A*, *B* を求めるのはそんなに簡単ではない。
- (iii) 連立 1 次方程式の係数行列 *A* は帯行列である<sup>1</sup>。そのこと (成分に 0 が多い) を利用すると、効 率的に解ける。 (これは今回は説明しないが参考まで: 未知数の個数はほぼ *N* = *NxN<sup>y</sup>* であるが、Gauss の消 去法で LU 分解を計算する場合、計算量は  $O(N^3) = O(N_x^3 N_y^3)$  $O(N^3) = O(N_x^3 N_y^3)$  $O(N^3) = O(N_x^3 N_y^3)$  でなく、 $O(N_x N_y^3)$  で済む。)

<span id="page-0-0"></span><sup>1</sup>実は正値対称でもある。また *B* もそういう性質を持っている。

特に行列の Kronecker 積 *⊗* を用いると

<span id="page-1-0"></span>(1) 
$$
\begin{bmatrix} I_{N_x-1} \otimes I_{N_y-1} + \theta \lambda_y I_{N_x-1} \otimes K_{N_y-1} + \theta \lambda_x K_{N_x-1} \otimes I_{N_y-1} \end{bmatrix} \mathbf{U}^{n+1} = \begin{bmatrix} I_{N_x-1} \otimes I_{N_y-1} - (1-\theta) \lambda_y I_{N_x-1} \otimes K_{N_y-1} - (1-\theta) \lambda_x K_{N_x-1} \otimes I_{N_y-1} \end{bmatrix} \mathbf{U}^n.
$$
\n
$$
\begin{bmatrix} 2 & -1 & & & \\ -1 & 2 & -1 & & \\ & & \ddots & \ddots & & \\ & & & -1 & 2 & -1 \\ & & & & -1 & 2 \end{bmatrix}
$$
\n
$$
I_{\ell} \triangle K_{\ell} \triangle \text{f} \overline{A} \overline{A} \overline{B} \text{d} \angle U \subset \overline{A} \overline{A} \overline{A} \triangle \text{d} \times \text{MATLAB } \text{d} \overline{A} \overline{A} \over
$$

上の式 (1) を見ても、「複雑だ」と感じるかもしれないが、黒板に大きな行列を書き、C 言語で長 いプログラムを書いていた頃を覚えている私にとっては、きれいな式に感じられる。

行列の **Kr[on](#page-1-0)ecker** 積とは *A* = (*aij* ) *∈* **R***<sup>m</sup>×<sup>n</sup>* , *B ∈* **R***<sup>k</sup>×<sup>ℓ</sup>* に対して、

$$
A \otimes B := \begin{pmatrix} a_{11}B & a_{12}B & \cdots & a_{1n}B \\ a_{21}B & a_{22}B & \cdots & a_{2n}B \\ \vdots & \vdots & \ddots & \vdots \\ a_{m1}B & a_{m2}B & \cdots & a_{mn}B \end{pmatrix}
$$

で定まる *A ⊗ B ∈* **R***mk×nℓ* を *A* と *B* の **Kronecker** 積あるいはテンソル積と呼ぶ (伊理 [2], [3] など を見よ)。

## **2** モデル問題

考える領域は長方形

$$
\Omega := (0, W) \times (0, H) = \{(x, y) \in \mathbf{R}^2 \mid 0 < x < W, \ 0 < y < H\}
$$

とする (長方形の内部)。*∂*Ω はその境界 (長方形の 4 つの辺) を表すとする。 Ω における熱方程式の初期値 Dirihlet 境界値問題

(2) 
$$
u_t(x, y, t) = \Delta u(x, y, t) \quad ((x, y) \in \Omega, t > 0),
$$

(3) 
$$
u(x, y, t) = 0 \quad ((x, y) \in \partial \Omega, t > 0),
$$

(4) 
$$
u(x, y, 0) = f(x, y) \quad ((x, y) \in \overline{\Omega})
$$

を考える。

実は、この問題は 2 次元の Fourier 級数を用いて解析的に解くことが出来る。

$$
u(x, y, t) = \sum_{m=1}^{\infty} \sum_{n=1}^{\infty} b_{mn} e^{-\left((m/W)^2 + (n/H)^2\right)\pi^2 t} \sin\frac{m\pi x}{W} \sin\frac{n\pi y}{H},
$$

$$
b_{mn} = \frac{4}{WH} \int_0^W \int_0^H f(x, y) \sin\frac{m\pi x}{W} \sin\frac{n\pi y}{H} dx dy.
$$

これだけで分かることもあり、これだけでは分からないこともある (だから数値計算したい) のは 1 次元と同様である。

## **3** 差分方程式

以下では、図を描いたりするのをさぼっているので、図を手で描き込んだりして下さい。

変数 (*x, y, t*) が動く範囲 Ω *×* [0*,∞*) = [0*, W*] *×* [0*, H*] *×* [0*,∞*) を差分格子に切る。 *Nx, N<sup>y</sup> ∈* **N**, *τ >* 0 に対して、

$$
h_x := \frac{W}{N_x}, \quad h_y := \frac{H}{N_y},
$$

 $x_i = ih_x$   $(i = 0, 1, \dots, N_x),$   $y_i = jh_y$   $(j = 0, 1, \dots, N_y),$   $t_n = n\tau$   $(n = 0, 1, \dots)$ とおき、(*x<sup>i</sup> , y<sup>j</sup> , tn*) を格子点と呼ぶ。

 $u_{i,j}^n:=u(x_i,y_j,t_n)$   $(0\leq i\leq N_x,\,0\leq j\leq N_y,\,n=0,1,\cdots)$  の近似値  $U_{i,j}^n$  を求めることを目標にす る。*U n i,j* は差分方程式の解として定義する。

熱方程式 *∂u*  $\frac{\partial u}{\partial t} =$ *∂* 2*u*  $\frac{\partial}{\partial x^2}$  + *∂* 2*u ∂y*<sup>2</sup> において、*<sup>t</sup>* に関する微分係数を前進差分近似すると、陽解法の方程式

$$
\frac{U_{i,j}^{n+1} - U_{i,j}^n}{\tau} = \frac{U_{i+1,j}^n - 2U_{i,j}^n + U_{i-1,j}^n}{h_x^2} + \frac{U_{i,j+1}^n - 2U_{i,j}^n + U_{i,j-1}^n}{h_y^2} \quad (1 \le i \le N_x - 1, 1 \le j \le N_y - 1)
$$

が得られる。ここでは初めから *θ* 法の差分方程式を考えることにする。

(5) 
$$
\frac{U_{i,j}^{n+1} - U_{i,j}^n}{\tau} = (1 - \theta) \left( \frac{U_{i+1,j}^n - 2U_{i,j}^n + U_{i-1,j}^n}{h_x^2} + \frac{U_{i,j+1}^n - 2U_{i,j}^n + U_{i,j-1}^n}{h_y^2} \right) + \theta \left( \frac{U_{i+1,j}^{n+1} - 2U_{i,j}^{n+1} + U_{i-1,j}^{n+1}}{h_x^2} + \frac{U_{i,j+1}^{n+1} - 2U_{i,j}^{n+1} + U_{i,j-1}^{n+1}}{h_y^2} \right)
$$

$$
(1 \le i \le N_x - 1, 1 \le j \le N_y - 1).
$$

両辺に *τ* をかけて、

$$
\lambda_x := \frac{\tau}{h_x^2}, \quad \lambda_y := \frac{\tau}{h_y^2}
$$

とおいて代入すると、

$$
U_{i,j}^{n+1} - U_{i,j}^{n} = (1 - \theta) \left[ \lambda_x \left( U_{i+1,j}^{n} - 2U_{i,j}^{n} + U_{i-1,j}^{n} \right) + \lambda_y \left( U_{i,j+1}^{n} - 2U_{i,j}^{n} + U_{i,j-1}^{n} \right) \right] + \theta \left[ \lambda_x \left( U_{i+1,j}^{n+1} - 2U_{i,j}^{n+1} + U_{i-1,j}^{n+1} \right) + \lambda_y \left( U_{i,j+1}^{n+1} - 2U_{i,j}^{n+1} + U_{i,j-1}^{n+1} \right) \right].
$$

移項して (*U n*+1 *◦◦* は左辺、*<sup>U</sup> n ◦◦* は右辺)

$$
[1 + 2\theta (\lambda_x + \lambda_y)] U_{i,j}^{n+1} - \theta \lambda_x (U_{i+1,j}^{n+1} + U_{i-1,j}^{n+1}) - \theta \lambda_y (U_{i,j+1}^{n+1} + U_{i,j-1}^{n+1})
$$
  
= 
$$
[1 - 2(1 - \theta) (\lambda_x + \lambda_y)] U_{i,j}^n + (1 - \theta) \lambda_x (U_{i+1,j}^n + U_{i-1,j}^n) + (1 - \theta) \lambda_y (U_{i,j+1}^n + U_{i,j-1}^n).
$$

コンパクトに表すため

$$
b_x := -\theta \lambda_x, \quad b_y := -\theta \lambda_y, \quad a = 1 + 2\theta \left( \lambda_x + \lambda_y \right),
$$
  

$$
c_x := (1 - \theta) \lambda_x, \quad c_y := (1 - \theta) \lambda_y, \quad d = 1 - 2(1 - \theta)(\lambda_x + \lambda_y)
$$

とおくと、

<span id="page-2-0"></span>
$$
(6) \quad aU_{i,j}^{n+1} + b_x(U_{i+1,j}^{n+1} + U_{i-1,j}^{n+1}) + b_y(U_{i,j+1}^{n+1} + U_{i,j-1}^{n+1}) = dU_{i,j}^n + c_x(U_{i+1,j}^n + U_{i-1,j}^n) + c_y(U_{i,j+1}^n + U_{i,j-1}^n)
$$

$$
(1 \le i \le N_x - 1, 1 \le j \le N_y - 1).
$$

<span id="page-3-0"></span> $(7)$  $\mathcal{L}_{i,j}^n = 0 \quad (i = 0, N_x \ \mathfrak{C} \ 0 \leq j \leq N_y - 1, \ j = 0, N_y \ \mathfrak{C} \ 0 \leq i \leq N_x - 1, \ n = 1, 2, \cdots).$ 初期条件からは

(8) 
$$
U_{i,j}^0 = f(x_i, y_j) \quad (0 \le i \le N_x, \ 0 \le j \le N_y).
$$

 $U_{i,j}^n\,\,(0\leq i\leq N_x,\,0\leq j\leq N_y)$  が分かっているとき、 $(6)\,$  と (7) は  $U_{i,j}^{n+1}\,\,(0\leq i\leq N_x,\,0\leq j\leq N_y)$ を未知数とする連立1次方程式である。各格子点に 1 つずつ 1 次方程式が乗っていると考えると分か りやすい (かも)。

# **4** 差分方程式を行列とベクトルで表記する **(**とりあえず素朴に**)**

(簡単なはずだが、かなり手こずる。一つ一つ式で表して積み上げて行く。)

まず行列の記号の準備をする。*n ∈* **N** とするとき、*n* 次単位行列を *I<sup>n</sup>* と表す。*n ≥* 2 のとき、*n* 次正方行列 *Jn*, *K<sup>n</sup>* を

$$
J_n := \begin{pmatrix} 0 & 1 & & & \\ 1 & 0 & 1 & & \\ & \ddots & \ddots & \ddots & \\ & & 1 & 0 & 1 \\ & & & 1 & 0 \end{pmatrix}, \quad K_n := 2I_n - J_n = \begin{pmatrix} 2 & -1 & & & \\ -1 & 2 & -1 & & \\ & \ddots & \ddots & \ddots & \\ & & -1 & 2 & -1 \\ & & & -1 & 2 \end{pmatrix}
$$

で定める。

(連立 1 次方程式を反復法で解く場合は必ずしもする必要がないが) 連立 1 次方程式 (6), (7) を解く ために、*Ax* = *b* (*A* は既知の行列, *b* は既知のベクトル, *x* が未知ベクトル) という形に書き表そう。 そのためには未知数を 1 次元的に並べてベクトルにする必要がある。

*n ≥* 1 とするとき、*U n i,j* で *i ∈ {*0*, Nx}* または *j ∈ {*0*, Ny}* の場合は、Dirichlet [境界](#page-2-0)[条件](#page-3-0)に由来 して (7) *U n i,j* = 0 が成り立つので、*U n i,j* (1 *≤ i ≤ N<sup>x</sup> −* 1, 1 *≤ j ≤ N<sup>y</sup> −* 1) だけを未知数と考え、 1 *≤ i ≤ N<sup>x</sup> −* 1, 1 *≤ j ≤ N<sup>y</sup> −* 1 に対して、

(9) 
$$
U_{\ell}^{n} := U_{i,j}^{n}, \quad \ell := j + (N_{y} - 1)(i - 1)
$$

とおく (*ℓ* を 1 ずつ増加させると、(*i, j*) については 2 番めの添字 *j* が先に動くことに注意)。例えば  $i, i \pm 1 \in \{1, \cdots, N_x - 1\}, j, j \pm 1 \in \{1, \cdots, N_y - 1\}$   $((x_i, y_j)$  の上下左右の格子点も領域内部にある) であれば、*s* := *N<sup>y</sup> −* 1 とおくとき

$$
aU_{\ell}^{n+1} + b_y(U_{\ell+1}^{n+1} + U_{\ell-1}^{n+1}) + b_x(U_{\ell+s}^{n+1} + U_{\ell-s}^{n+1}) = dU_{\ell}^n + c_y(U_{\ell+1}^n + U_{\ell-1}^n) + c_x(U_{\ell+s}^n + U_{\ell-s}^n).
$$

$$
N := (N_x - 1)(N_y - 1), \quad U^n := \begin{pmatrix} U_1^n \\ U_2^n \\ \vdots \\ U_N^n \end{pmatrix}
$$

とおくと、連立 1 次方程式は

$$
A\mathbf{U}^{n+1}=B\mathbf{U}^n
$$

となる。

ここで

 *a b<sup>y</sup> bx b<sup>y</sup> a b<sup>y</sup> bx* . . . . . . . . . . . . *b<sup>y</sup> a b<sup>y</sup> bx b<sup>y</sup> a bx bx* . . . . *bx* . . . . . . . . . . . . . *bx* . . . . *bx . A* = *bx* . . . . . . *bx* . . . . . . . . . . . *bx* . . . . *bx bx a b<sup>y</sup> bx b<sup>y</sup> a b<sup>y</sup>* . . . . . . . . . . . . *bx b<sup>y</sup> a b<sup>y</sup> bx b<sup>y</sup> a*

すなわち (*I* := *Is*, *J* := *J<sup>s</sup>* として)

$$
A = \begin{bmatrix} aI + b_y J & b_x I \\ b_x I & aI + b_y J & b_x I \\ & \ddots & \ddots & \ddots \\ & & b_x I & aI + b_y J & b_x I \\ & & & b_x I & aI + b_y J \end{bmatrix}
$$
  
\n
$$
= \begin{pmatrix} a & b_x & & \\ b_x & a & b_x & \\ & \ddots & \ddots & \\ b_x & a & b \end{pmatrix} \otimes I + \begin{pmatrix} 1 & & & \\ & 1 & & \\ & & & \\ & & & 1 \end{pmatrix} \otimes (b_y J)
$$
  
\n
$$
= (aI_{N_x-1} + b_x J_{N_x-1}) \otimes I_{N_y-1} + I_{N_x-1} \otimes (b_y J_{N_y-1})
$$
  
\n
$$
= ((1 + 2\theta(\lambda_x + \lambda_y))I_{N_x-1} - \theta \lambda_x J_{N_x-1}) \otimes I_{N_y-1} + I_{N_x-1} \otimes (-\theta \lambda_y J_{N_y-1})
$$
  
\n
$$
= I_{N_x-1} \otimes I_{N_y-1} + \theta \lambda_y I_{N_x-1} \otimes (2I_{N_y-1} - J_{N_y-1}) + \theta \lambda_x (2I_{N_x-1} - J_{N_x-1}) \otimes I_{N_y-1}
$$
  
\n
$$
= I_{N_x-1} \otimes I_{N_y-1} + \theta \lambda_y I_{N_x-1} \otimes K_{N_y-1} + \theta \lambda_x K_{N_x-1} \otimes I_{N_y-1}.
$$

$$
B = \begin{pmatrix} dI + c_y J & c_x I & & & \\ c_x I & aI + c_y J & c_x I & & \\ & \ddots & \ddots & \ddots & \\ & & c_x I & dI + c_y J & c_x I \\ & & & c_x I & dI + c_y J \end{pmatrix}
$$
  
\n
$$
= \begin{pmatrix} d & c_x & & \\ c_x & d & c_x & \\ & \ddots & \ddots & \\ c_x & d \end{pmatrix} \otimes I + \begin{pmatrix} 1 & & \\ 1 & & \\ & \ddots & \\ & & 1 \end{pmatrix} \otimes (c_y J)
$$
  
\n
$$
= (dI_{N_x-1} + c_x J_{N_x-1}) \otimes I_{N_y-1} + I_{N_x-1} \otimes (c_y J_{N_y-1})
$$
  
\n
$$
= ((1 - 2(1 - \theta)(\lambda_x + \lambda_y))I_{N_x-1} + (1 - \theta)\lambda_x J_{N_x-1}) \otimes I_{N_y-1} + I \otimes ((1 - \theta)\lambda_y J_{N_y-1})
$$
  
\n
$$
= I_{N_x-1} \otimes I_{N_y-1} + \theta \lambda_y I_{N_x-1} \otimes (2I_{N_y-1} - J_{N_y-1}) + \theta \lambda_x (2I_{N_x-1} - J_{N_x-1}) \otimes I_{N_y-1}
$$
  
\n
$$
= I_{N_x-1} \otimes I_{N_y-1} - (1 - \theta)\lambda_y I_{N_x-1} \otimes K_{N_y-1} - (1 - \theta)\lambda_x K_{N_x-1} \otimes I_{N_y-1}.
$$

(もしも (9) でなく、

$$
U_{\ell}^{n} := U_{i,j}^{\ell}, \quad \ell = i + (N_x - 1)(j - 1)
$$

によって *{U n ℓ }* を定義するならば、

$$
A = I_{N_y-1} \otimes I_{N_x-1} + \theta \lambda_x I_{N_y-1} \otimes K_{N_x-1} + \theta \lambda_y K_{N_y-1} \otimes I_{N_x-1},
$$
  
\n
$$
B = I_{N_y-1} \otimes I_{N_x-1} - (1 - \theta) \lambda_x I_{N_y-1} \otimes K_{N_x-1} - (1 - \theta) \lambda_y K_{N_y-1} \otimes I_{N_x-1}
$$

となる。*x* と *y* を入れ替えるだけである。) *A* で *θ* となっている部分を *−*(1 *− θ*) に置き換えると *B* が得られる。

#### **5** 頭の整理

#### **5.1 1** 次元の復習

1 次元の復習から始める。*N ∈* **N**, *n* := *N −* 1, *h* = 区間幅*/N* とおく。同次 Dirichlet 境界条件 (*x* = 0*,* 1 で *u* = 0) を考えているとき、*d* <sup>2</sup>*/dx*<sup>2</sup> を 2 階中心差分近似で離散化して現れる行列は

$$
K' := \frac{1}{h^2} \begin{pmatrix} -2 & 1 & & & \\ 1 & -2 & 1 & & \\ & \ddots & \ddots & \ddots & \\ & & 1 & -2 & 1 \\ & & & 1 & -2 \end{pmatrix} = \frac{1}{h^2} (J_{N-1} - 2I_{N-1}) = -\frac{1}{h^2} K_{N-1}.
$$

ゆえに θ 法の方程式は ( $U^n_0 = U^n_N = 0$  が成り立つとして)

$$
\frac{1}{\tau}\left(\boldsymbol{U}^{n+1}-\boldsymbol{U}^{n}\right)=(1-\theta)K'\boldsymbol{U}^{n}+\theta K'\boldsymbol{U}^{n+1}.
$$

移項して

$$
(1 - \theta \tau K')\boldsymbol{U}^{n+1} = (1 + (1 - \theta)\tau K')\boldsymbol{U}^n.
$$

*K<sup>N</sup>−*<sup>1</sup> で表せば

 $[I + \theta \lambda K_{N-1}]$   $U^{n+1} = [1 - (1 - \theta) \lambda K_{N-1}] U^n$ .

左辺の行列で *θ* のところを *−*(1 *− θ*) に換えたのが右辺の行列である (これはいつもそうなっているこ とである)。

#### **5.2 2** 次元

 $N_x, N_y \in \mathbf{N},$   $h_x =$  横幅 $/N_x,$   $h_y =$  縦幅 $/N_y$  とすると、 $\Delta = \partial^2/\partial x^2 + \partial^2/\partial y^2$  を離散化した行列は

$$
K' := \frac{J_{N_x - 1} - 2I_{N_x - 1}}{h_x^2} \otimes I_{N_y - 1} + I_{N_x - 1} \otimes \frac{J_{N_y - 1} - 2I_{N_y - 1}}{h_y^2}
$$
  
= 
$$
-\frac{1}{h_x^2} K_{N_x - 1} \otimes I_{N_y - 1} - I_{N_x - 1} \otimes \frac{1}{h_y^2} K_{N_y - 1}.
$$

*θ* 法の方程式は 1 次元の場合と同じで

$$
\frac{1}{\tau}\left(\boldsymbol{U}^{n+1}-\boldsymbol{U}^{n}\right)=(1-\theta)K'\boldsymbol{U}^{n}+\theta K'\boldsymbol{U}^{n+1}.
$$

移項して

$$
(1 - \theta \tau K')\mathbf{U}^{n+1} = (1 + (1 - \theta)\tau K')\mathbf{U}^n.
$$

$$
\[I_{N_x-1}\otimes I_{N_y-1} + \theta \lambda_x K_{N_x-1}\otimes I_{N_y-1} + \theta \lambda_y I_{N_x-1}\otimes K_{N_y-1}\] \mathbf{U}^{n+1} = \begin{bmatrix} I_{N_x-1}\otimes I_{N_y-1} - (1-\theta)\lambda_x K_{N_x-1}\otimes I_{N_y-1} - (1-\theta)\lambda_y I_{N_x-1}\otimes K_{N_y-1} \end{bmatrix} \mathbf{U}^n.
$$

## **6 MATLAB** で**2**次元格子点を扱う

#### **6.1 1** 次元で肩ならし

区間 [*a, b*] の *n* 等分点

$$
x_i = a + (i - 1)\frac{b - a}{n} \quad (i = 1, 2, \dots, n + 1)
$$

で出来る *n* + 1 次元横ベクトルを求めるには linspace(a,b,n+1) とする。

**✓**MATLAB で区間を分割する仕方 **✏**

>> linspace(0,1,5+1) ans= 0 0.2000 0.4000 0.6000 0.8000 1.0000

これを利用して 1 変数関数 *y* = *x* <sup>2</sup> *−* 3*x* + 2 (*−*2 *≤ x ≤* 5) のグラフを描いてみよう。C 言語でプロ グラミングする場合の感覚だと

**✒ ✑**

 $\sqrt{2\pi}$ 

✒ ✑

```
n=100;
x =linspace(-2, 5, n+1);y = zeros(n+1,1);for i=1:n+1y(i)=x(i)^2-3*x(i)+2;end
plot(x,y);
```
のようなループを用いたコードを書いてしまいそうだが、ベクトル演算を利用して

```
n=100;
x =linspace(-2, 5, n+1);
y=x.^2-3*x+2;
plot(x,y);
```
とすると効率が良い。ベクトル x の各成分を2乗するのに x.^2 としているのが注意すべきところで ある。

✒ ✑

 $\sqrt{2\pi}$ 

かけ算、割り算以外では、普通に x の式を書いて構わない。例えば sin のグラフが描きたければ、 単に plot(x,sin(x)) で良い。

#### **6.2** では **2** 変数関数のグラフを描いてみよう

 $2$ 変数関数  $f(x, y)$  の、格子点  $(x_i, y_j)$   $(i = 1, \ldots, N_x+1; j = 1, \ldots, N_y+1)$  における値  $\{f(x_i, y_j)\}_{\substack{1 \leq i \leq N_x+1 \ 1 \leq j \leq N_y+1}}$  $\sqrt{2}$ を求めるのに、やはり C 言語のプログラムの発想をすると、

```
fs=zeros(Nx+1,Ny+1);for i=1:Nx+1for j=1:Ny+1fs(i,j)=f(x(i),y(j));end
end
```
のようなコードが考えられる。

しかし、1 次元の場合と同様にこのやり方は (特に二重ループになるので) 避けたい。 以下に説明する MATLAB で推奨されている方法は、初めて見るときは異様な感じがするかもし れないが (私はびっくりしました)、良く考えてみると納得出来る (今でもスマートとは思えないが、 効率を上げるためにはそれなりに筋が通っている)。

✒ ✑

まず各格子点 *{*(*x<sup>i</sup> , y<sup>j</sup>* )*}* <sup>1</sup>*≤i≤Nx*+1 の *x* 座標, *y* 座標を記録した 2 次元配列を用意する。それ自体に 1*≤j≤Ny*+1 ループを使いたくなるが、MATLAB ではそれをするための関数 meshgrid() が用意されている。

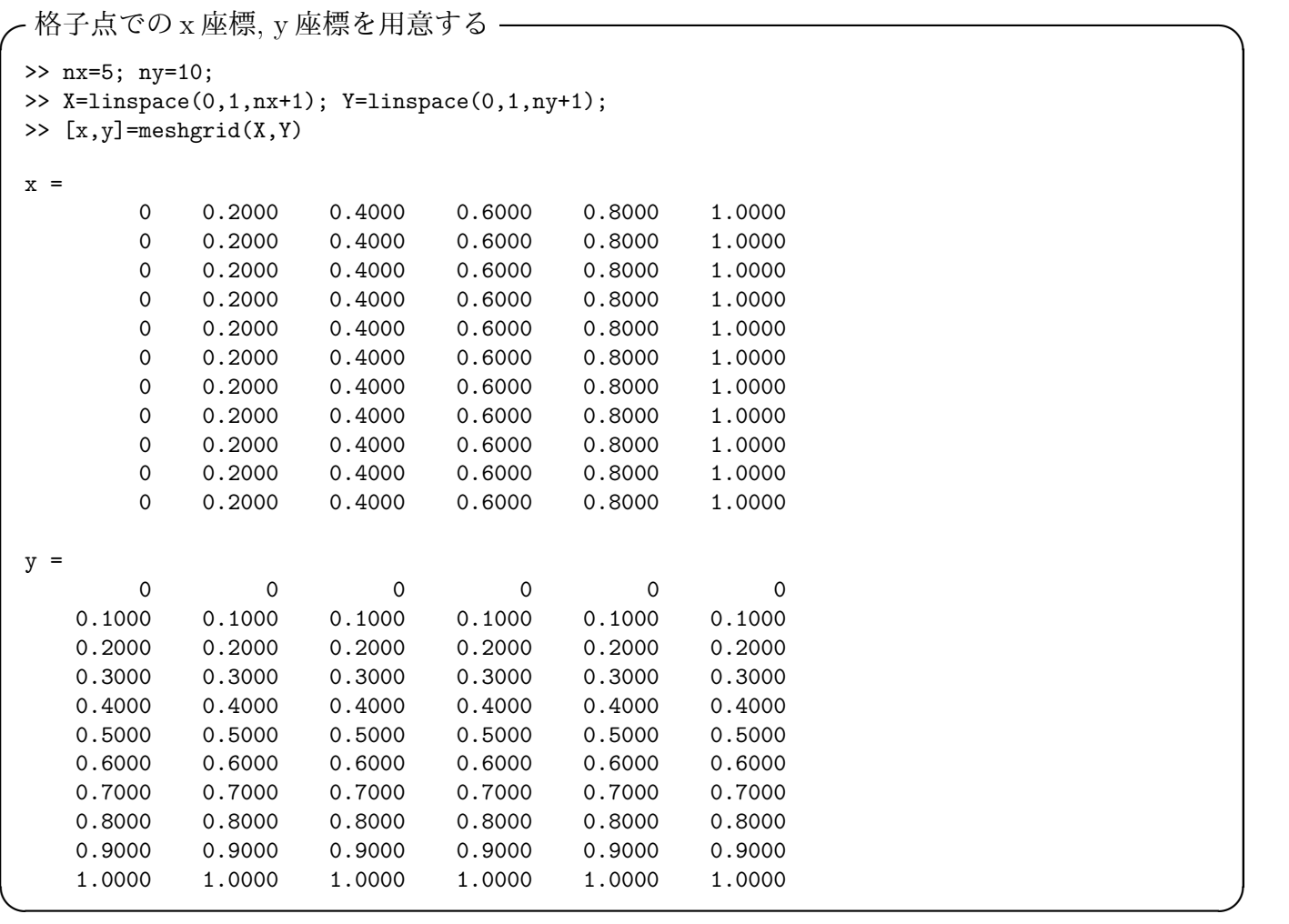

x も y も (10 + 1*,* 5 + 1) 型の (2 次元) 配列である。一般に (*N<sup>y</sup>* + 1*, N<sup>x</sup>* + 1) 型の配列が出来るわけで ある (順番に注意せよ)。

*f*(*x, y*) = (*x −* 1*/*2)<sup>2</sup> + (*y −* 1*/*2) <sup>2</sup> のグラフを描くには

>> mesh(x,y,(x-0.5).\*(x-0.5)+(y-0.).\*(y-0.5)) >> mesh(x,y,(x-0.5).^2+(y-0.5).^2)

 $\sqrt{2}$ 

とする。x や y は行列と解釈出来るので、かけ算やべき乗を成分毎に行うために . をつけた演算子 .\* や .^ を用いるのは、1 次元の場合の例と同様である。

✒ ✑

#### **6.3 2** 次元配列をベクトルにする**,** その逆

連立 1 次方程式を扱うとき、(*x<sup>i</sup> , y<sup>j</sup>* ) における *u* の値を集めた数列 (2 次元配列) *{u*(*x<sup>i</sup> , y<sup>j</sup>* )*}* を 1 次 元的に並べたベクトルを作る必要が生じる。

MATLAB では配列の次元を変更するための関数 reshape() が用意されている。(*m, n*) 型の配列 *u* = *{uij}* を *mn* 次元の縦ベクトルにするには、reshape(u,m\*n,1) とすれば良い (実は u(:) とい う手もあるが、一つ覚えるならば、reshape() の方が応用が効きそうなので、それがオススメ)。

注意すべきは、MATLAB では、メモリーの中では、*u*11, *u*21, *· · ·* , *um*1, *u*12, *u*22, *· · ·* , *um*2, *u*13, *u*23, *· · ·* , *um*3, *· · ·* , *u*1*n*, *u*2*n*, *· · ·* , *umn* の順に格納されていること、いわゆる "column major order" で添字 が動くことである (Fortran ユーザーを念頭に開発されたからであろう。"row major order" に慣れて いる C 言語ユーザーには、違和感があるかもしれないが、仕方がない。)。

以下は、次節のプログラム heat2d.m に現れる reshape() の解説である。

U=reshape(u[2:Ny,2:Nx],(Nx-1)\*(Ny-1),1);

u は 2 次元配列 [u(*j, i*)] <sup>1</sup>*≤j≤Ny*+1 で、u(*j*,*i*) は *U n <sup>i</sup>−*1*,j−*<sup>1</sup> である。つまり添字の番号がずれてはいる 1*≤i≤Nx*+1 が、u は { *U n ij*} 0*≤i≤Nx* 0*≤j≤Ny* を並べたものである。u(2:Ny,2:Nx) は、{ *U n ij*} 1*≤i≤Nx−*1 1*≤j≤Ny−*1 を並べた 2 次元配列で ある。それを reshape(*·*,(Nx-1)\*(Ny-1),1) することで、*U<sup>n</sup>* が得られる。

**✒ ✑**

逆変換は次のようにする。

**✓**1 次元配列を 2 次元配列に戻す **✏**

 $u(2:Ny, 2:Nx) =$ reshape $(U, Ny-1, Nx-1);$ 

U は *{U n*+1 *ij }* <sup>1</sup>*≤i≤Nx−*<sup>1</sup> を 1 次元的に並べたものになっている。それを reshape(*·*,Ny-1,Nx-1) とする 1*≤j≤Ny−*1 ことで、2 次元配列になっている。それを u の対応する場所 u(2:Ny,2:Nx) に上書きコピーしている。

**✒ ✑**

余談 **6.1 (**私はたくさん混乱しました**)** 実は、ここに書いたことは混乱を生じさせやすい。一度理解 した後も、うろ覚えで作業すると、よく間違えた。MATLAB は Fortran と同じで配列が column major order である、というのは間違いなく覚えているのだが、meshgrid() の生成する 2 次元配列が ひねってあるせいだろう。meshgrid() を使わずに、自分でコーディングするとそういう順番にはし ないので、meshgrid() を使ったときと、そうでないときに食い違いが生じる。自分でたたき台にす るプログラムを用意して、それを一度きちんと理解して、後は真似をして作業するものだろうか?■

## **7 MATLAB** プログラム

係数行列を用意するプログラムは独立させた。

heat2d.m<sup>2</sup>, heat2d\_mat.m<sup>3</sup> を入手して (~/Documents/MATLAB などに置き)、コマンド・ウィンド ウで

 $\sqrt{2\pi}$ 

 $\Box$ 

>> heat2[d](#page-9-0)

とすれば実行できる。

 $2$ http://nalab.mind.meiji.ac.jp/labo/text/heat2d.m

<span id="page-9-0"></span> $3$ http://nalab.mind.meiji.ac.jp/labo/text/heat2d\_mat.m

```
\sim heat2d.m \sim% 長方形領域における熱方程式 u_t=△ u (Dirichlet 境界条件) を解くための差分方程式
 % A U^{\frown} \{n+1\}=B U^{\frown} n% の行列 A, B を求める。 (2015/5/1 作成, 2015/5/30 修正)
 % Nx=3; Ny=3; hx=1/Nx; hy=1/Ny; theta=0.5; tau=0.5/(1/hx^2+1/hy^2); lamx=tau/hx^2; lamy=tau/hy^2;
 % heat2d(Nx,Ny,lamx,lamy,theta)
 \% A =
 % 1.5000 -0.1250 -0.1250 0
 \% -0.1250 1.5000 0 -0.1250
 % -0.1250 0 1.5000 -0.1250
 % 0 -0.1250 -0.1250 1.5000
 \% B =
 % 0.5000 0.1250 0.1250 0
 % 0.1250 0.5000 0 0.1250
 \begin{array}{cccc} \text{\%} & 0.1250 & 0 & 0.5000 & 0.1250 \\ \text{\%} & 0 & 0.1250 & 0.1250 & 0.5000 \end{array}% 0 0.1250 0.1250 0.5000
 function heat2d
   a=0; b=2; c=0; d=1;
   Nx=100;
   Ny=50;
   hx=(b-a)/Nx;hy=(d-c)/Ny;theta=0.5;
   tau=0.5/(1/hx^2+1/hy^2);lambdax=tau/hx^2;
   lambday=tau/hy^2;
 % 差分方程式 A U^{n+1}=B U^n の行列
   [A, B]=heat2d_mat(Nx, Ny, lambdax, lambday, theta);
   if (Nx \le 5) & (Ny \le 5)A
     B
   end
 % 格子点の座標ベクトル x=(x_1,x_2,...,x_{Nx+1}), y=(y_1,y_2,...,y_{Ny+1})
   X=linspace(a,b,Nx+1);
   Y=linspace(c,d,Ny+1);
 % 格子点の x,y 座標の配列 X={X_{ij}}, Y={Y_{ij}}
   [x, y]=meshgrid(X, Y);
 % 初期値 sin(pi x) sin(pi y)
   u=sin(pi*x) .* sin(pi*y);
 \frac{9}{6}% 初期値のグラフを描く
   disp(' 初期値')
   mesh(x,y,u);[AL, AU, ap] = lu(A, 'vector');Tmax=1;
   t=tau;
   disp(' 繰り返し')
   k=0;dt=0.005;
   skip=dt/tau;
   U =reshape(u(2:Ny,2:Nx),(Nx-1)*(Ny-1),1);
   while t<=Tmax
    U=B*U;
     U=AU\ (AL\U(qp,:));
     if mod(k, skip) == 0u(2:Ny, 2:Nx) =reshape(U, Ny-1, Nx-1);meshc(x,y,u);axis([a \ b \ c \ d -1 \ 1]);
      drawnow;
     end
     t=t+tau
     k=k+1;end
```

```
% 長方形領域における熱方程式 u_t=△ u (Dirichlet 境界条件) を解くための差分方程式
% A U^{(n+1)}=B U^{n}% の行列 A, B を求める。
% Nx=3; Ny=3; hx=1/Nx; hy=1/Ny; theta=0.5; tau=0.5/(1/hx^2+1/hy^2); lamx=tau/hx^2; lamy=tau/hy^2;
% heat2d_mat(Nx,Ny,lamx,lamy,theta)
\% A =
\% 1.5000 -0.1250 -0.1250 0
\% -0.1250 1.5000 0 -0.1250
% -0.1250 0 1.5000 -0.1250
% 0 -0.1250 -0.1250 1.5000
% B =% 0.5000 0.1250 0.1250 0
% 0.1250 0.5000 0 0.1250
% 0.1250 0 0.5000 0.1250
% 0 0.1250 0.1250 0.5000
function [A,B]=heat2d_mat(Nx,Ny,lambdax,lambday,theta)
 Ix = speye(Nx-1,Nx-1);Iy=speye(Ny-1,Ny-1);
 vx=ones(Nx-2,1);Jx=sparse(diag(vx,1)+diag(vx,-1));
 vy=ones(Ny-2,1);Jy=sparse(diag(vy,1)+diag(vy,-1));Kx=2*Ix-Jx;
 Ky=2*Iy-Jy;
% column first
  A=kron(Ix,Iy)+theta*lambday*kron(Ix,Ky)+theta*lambdax*kron(Kx,Iy);
 B=kron(Ix,Iy)-(1-theta)*lambday*kron(Ix,Ky)-(1-theta)*lambdax*kron(Kx,Iy);
% row first
% A=kron(Iy,Ix)+theta*lambdax*kron(Iy,Kx)+theta*lambday*kron(Ky,Ix);
% B=kron(Iy,Ix)-(1-theta)*lambdax*kron(Iy,Kx)-(1-theta)*lambday*kron(Ky,Ix);
```
# 参考文献

[1] 桂田祐史:熱方程式に対する差分法 I — 区間における熱方程式 —, http://nalab.mind.meiji. ac.jp/~mk/labo/text/heat-fdm-1.pdf  $(1998 \text{ ft} \sim)$ .

**✒ ✑**

- <span id="page-11-0"></span>[2] 伊理 正夫:一般線形代数, 岩波書店 (2003), 伊理正夫, 線形代数 I, II, [岩波講座応用数学](http://nalab.mind.meiji.ac.jp/~mk/labo/text/heat-fdm-1.pdf), 岩波書店 い り ま さ お [\(1993, 1994\)](http://nalab.mind.meiji.ac.jp/~mk/labo/text/heat-fdm-1.pdf) の単行本化.
- [3] 伊理 正夫:線形代数汎論, 朝倉書店 (2009), 「一般線形代数」のリニューアル. い り まさお